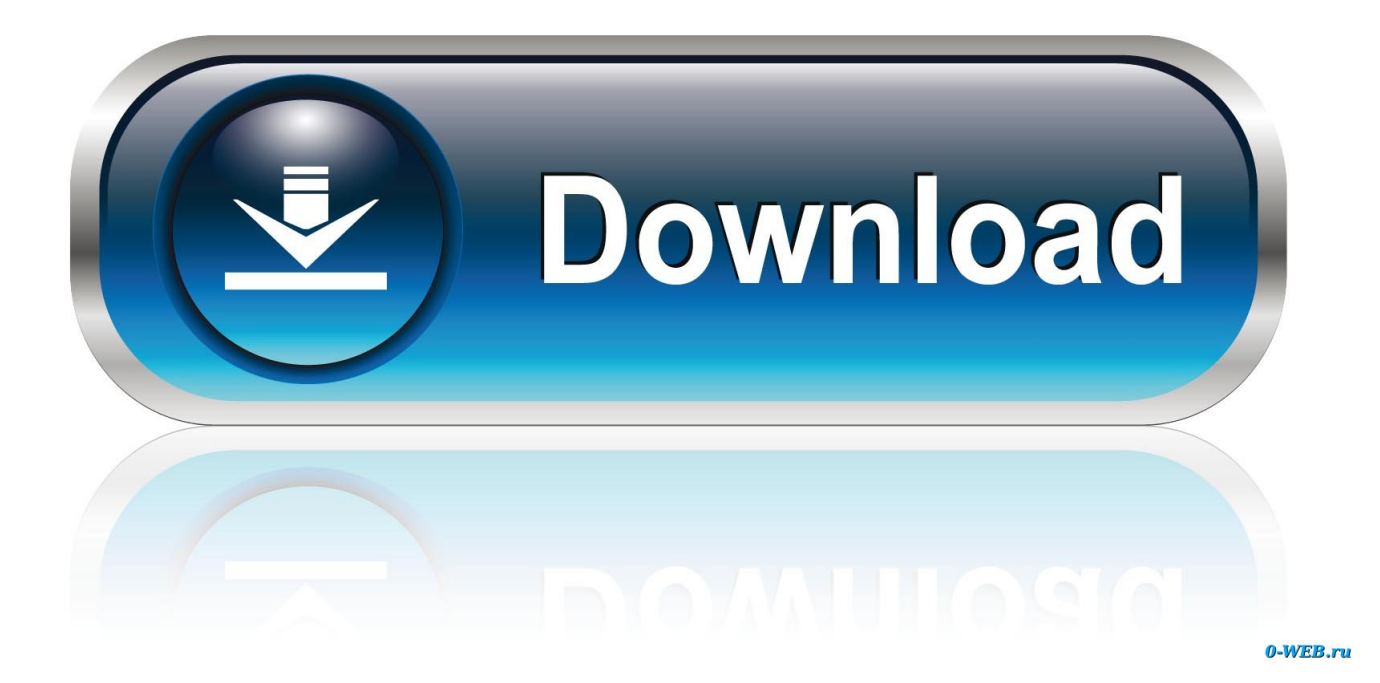

[Enter Password For The Encrypted File Setup TruFiber 2016 Portable](https://tiurll.com/1nr5mb)

[ERROR\\_GETTING\\_IMAGES-1](https://tiurll.com/1nr5mb)

[Enter Password For The Encrypted File Setup TruFiber 2016 Portable](https://tiurll.com/1nr5mb)

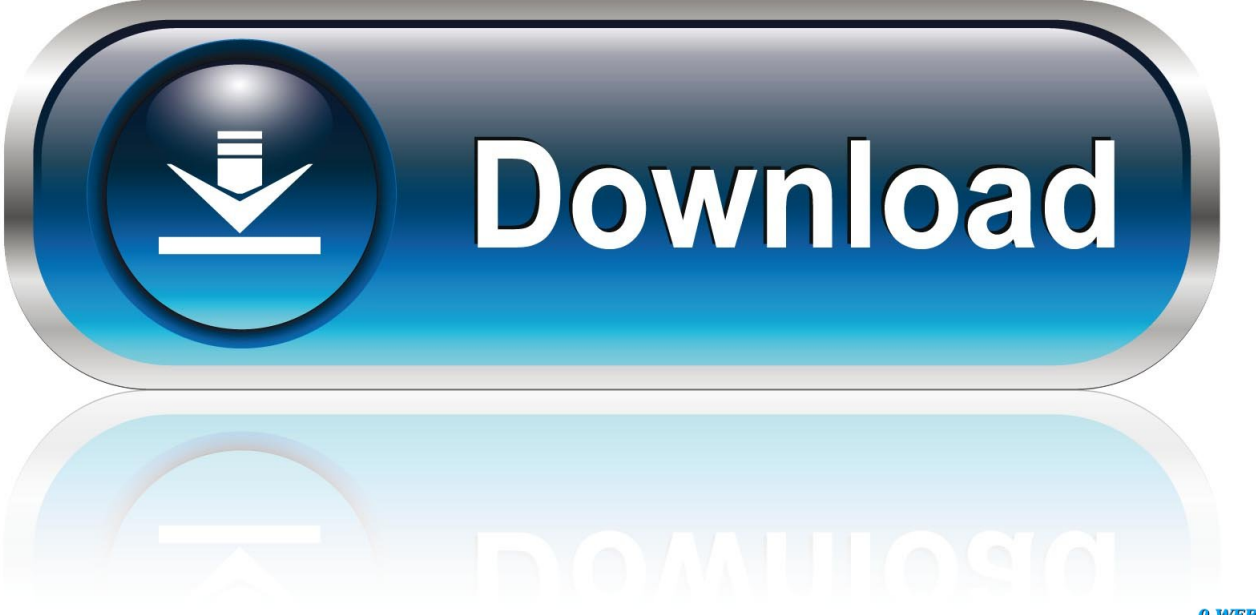

0-WEB.ru

In Disk Utility on your Mac, protect sensitive information on a storage device by requiring users to enter a password to access its files.. Updated July 30, 2016, 11:59am EDT ... After installing 7-Zip, use it to create a new archive — either via the 7-Zip ... You'll need to enter your password when you open your archive file in the future. ... TrueCrypt can be used as a portable application, allowing you to access your encrypted data even on .... Save a password protected document to prevent unauthorized people from opening it.. The best encryption software keeps you safe from malware (and the NSA). ... InterCrypto Advanced Encryption Package 2016 ... Product serial number stands in for master password by default. ... One type of product simply processes files and folders, turning them into impenetrable encrypted versions of themselves.. Office 2010, 2013 and 2016 on a PC: Click File > Info > Protect Document. Encrypt with a password and enter a password. Mac Office (older versions): Word menu > Preferences > Personal Settings > Security. Encrypt with a password and click OK. a3e0dd23eb